## **Parts of a Table**

There are several parts that provide options for formatting and moving a Word table that. These different parts make it easy to manipulate and work with the table. The information below describes the different parts of a table and the purpose for each of these parts.

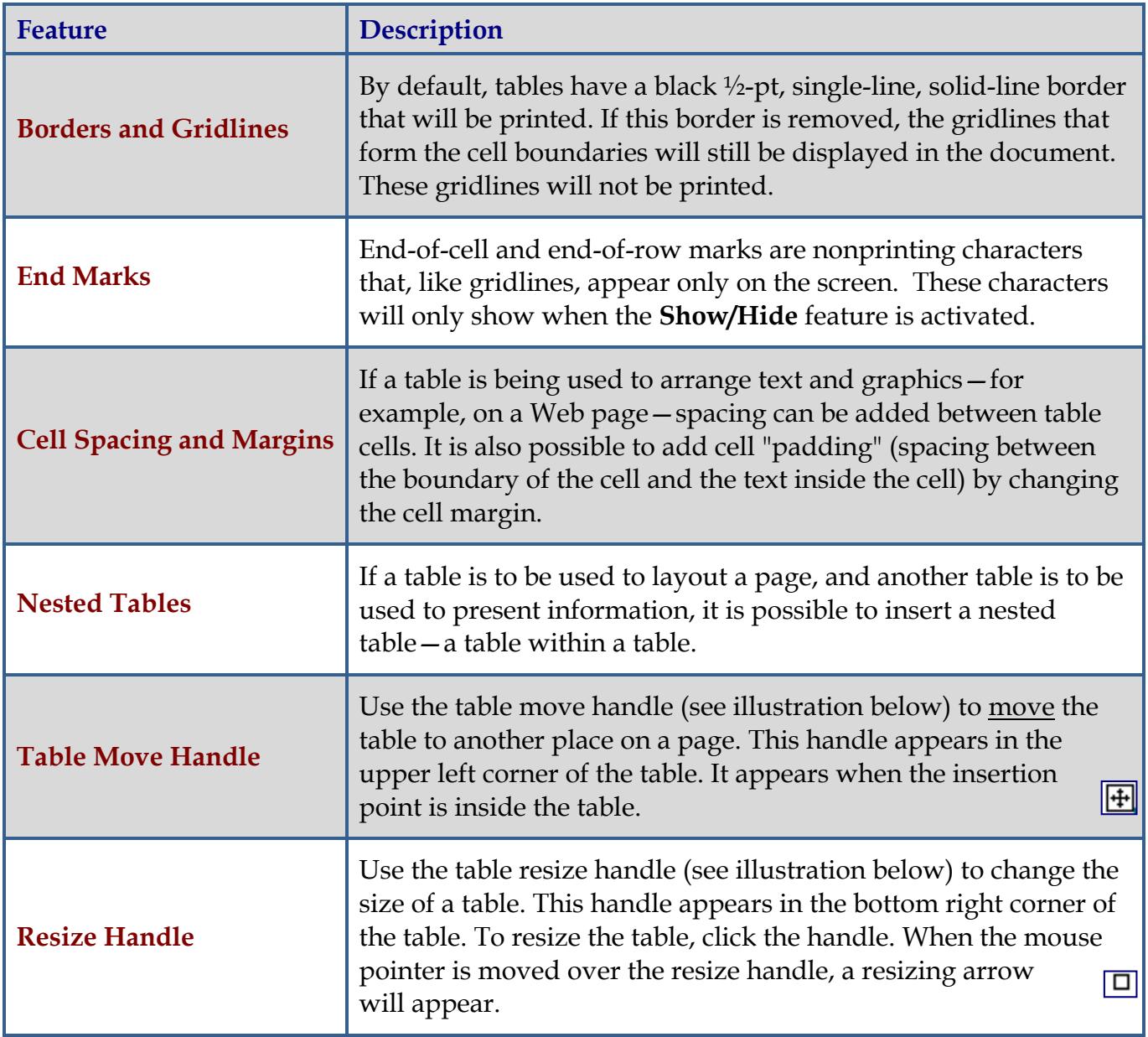